## **Mobilna aplikacija s prostorskimi podatki kot pomoč pri gospodarjenju z gozdom**

Uredništvo WCM

Objavljeno na spletu 06.10.2020

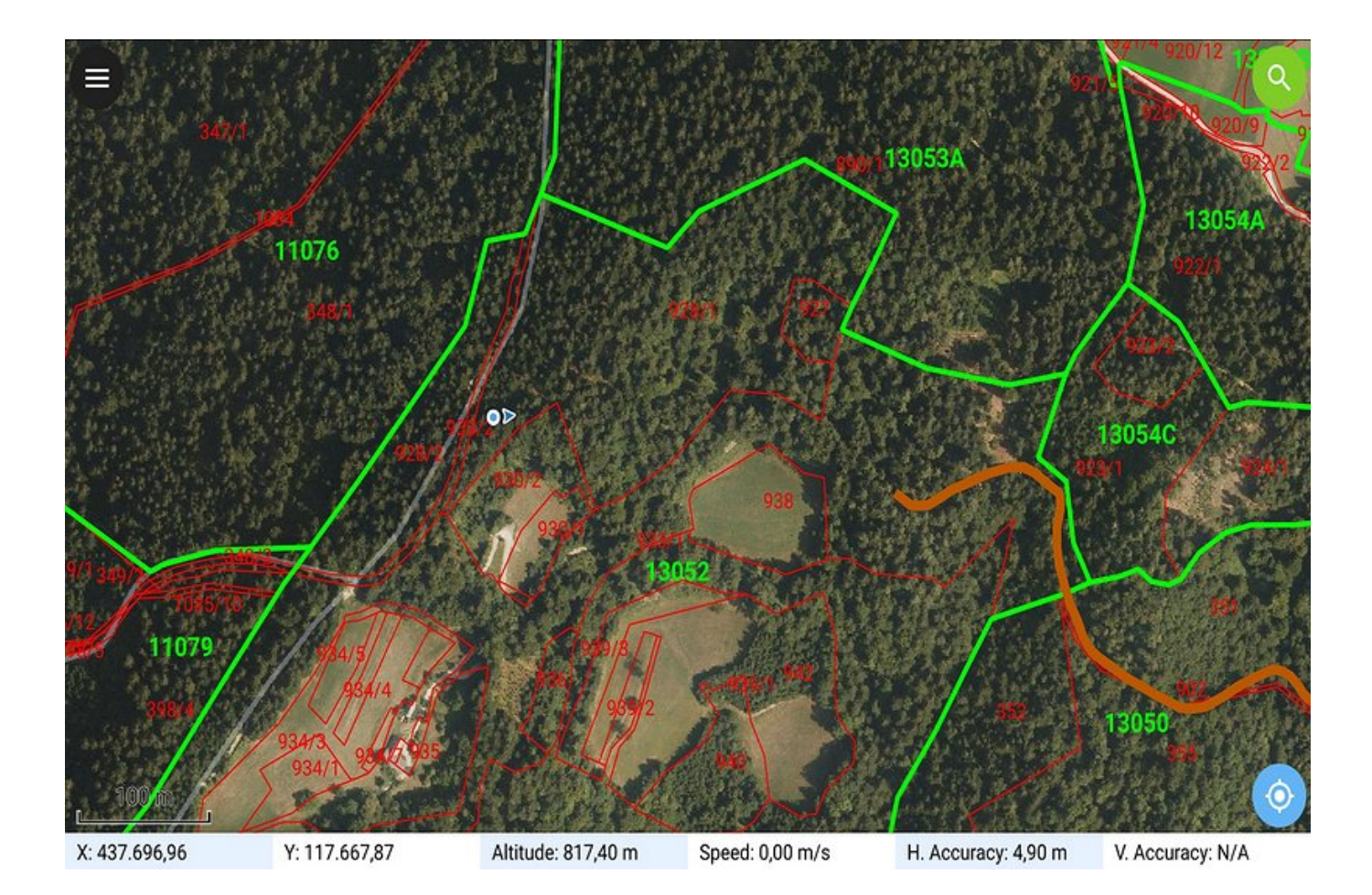

Izvajalska podjetja in lastniki gozdov imajo na razpolago številne prostodostopne prostorske podatke. Vendar zahteva uporaba le teh nekaj več znanja. Po navadi pa se zakomplicira pri povezovanju različnih podatkovnih baz in pri dostopnosti podatkov na terenu. V podpor izvajalcem del in lastnikom gozdov je podjetje Spatial Mind s.p. razvilo sistem, ki predstavlja pomoč pri gospodarjenju z gozdom in omogoča uporabo prostorskih podatkov na mobilnih napravah.

Za potrebe gospodarjenja z gozdom omogoča sistem uporabo naslednjih prostorskih podatkov: gozdne ceste, gozdni sestoji, odseki, funkcije gozdov, gozdni rezervati, varovalni gozdovi, področja natura 2000, lovišča in zemljiškokatastrski prikaz (parcele). Poleg teh podatkov omogoča sistem tudi porabo drugih prostorskih podatkov, ki so predstavljeni na spletnem portalu Odprti podatki Slovenije – OPSI (https://podatki.gov.si/.). Te podatke lahko na terenu z uporabo mobilne naprave (pametni mobilni telefon, tablica) pregledujemo in uporabljamo glede na našo lokacijo, brez mobilne povezave.

Sistem omogoča uporabniku:

- uporabo prosto dostopnih prostorskih podatkov v Sloveniji,
- različne prikaze prostorskih podatkov,
- prikaz informacij o prostorskih podatkih,
- delo brez mobilne povezave,
- orientacijo na terenu.

## **Značilnosti sistema**

Prednost razvitega sistema je enostavno spremljanje trenutne lokacije oziroma položaja, smeri gibanja in pregled nad dodatnimi podatke o prostoru, ki vam pomagajo, da čim prej pridete na izbrano lokacijo. Omogočena je uporaba prostorskih podatkov, s katerimi izveste kje in kaj se nahaja na vaši in sosednjih lokacijah..

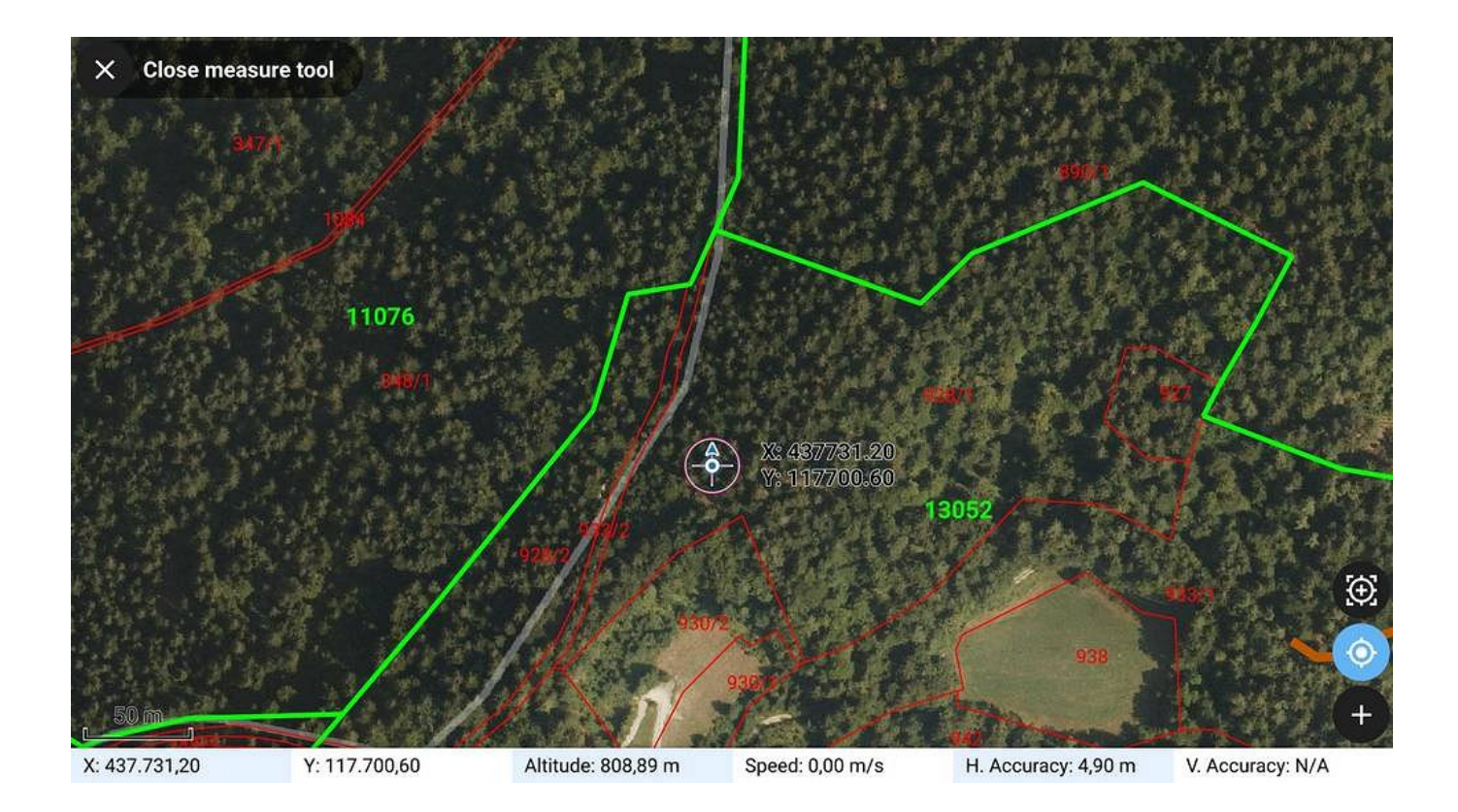

## Slika 1:Spremljanje trenutne lokacije ter smeri gibanja

Sistem je prilagodljiv in omogoča izbero tistih prostorskih podatkov, ki vam v danem trenutku omogočajo najpopolnejšo informacijo o lokaciji. Pri tem lahko uporabite različne prikaze površja, kot so aeroposnetki, model reliefa in zemljevidi. Različne prostorske podatke lahko vklopite ali izklopite, odvisno od narave dela..

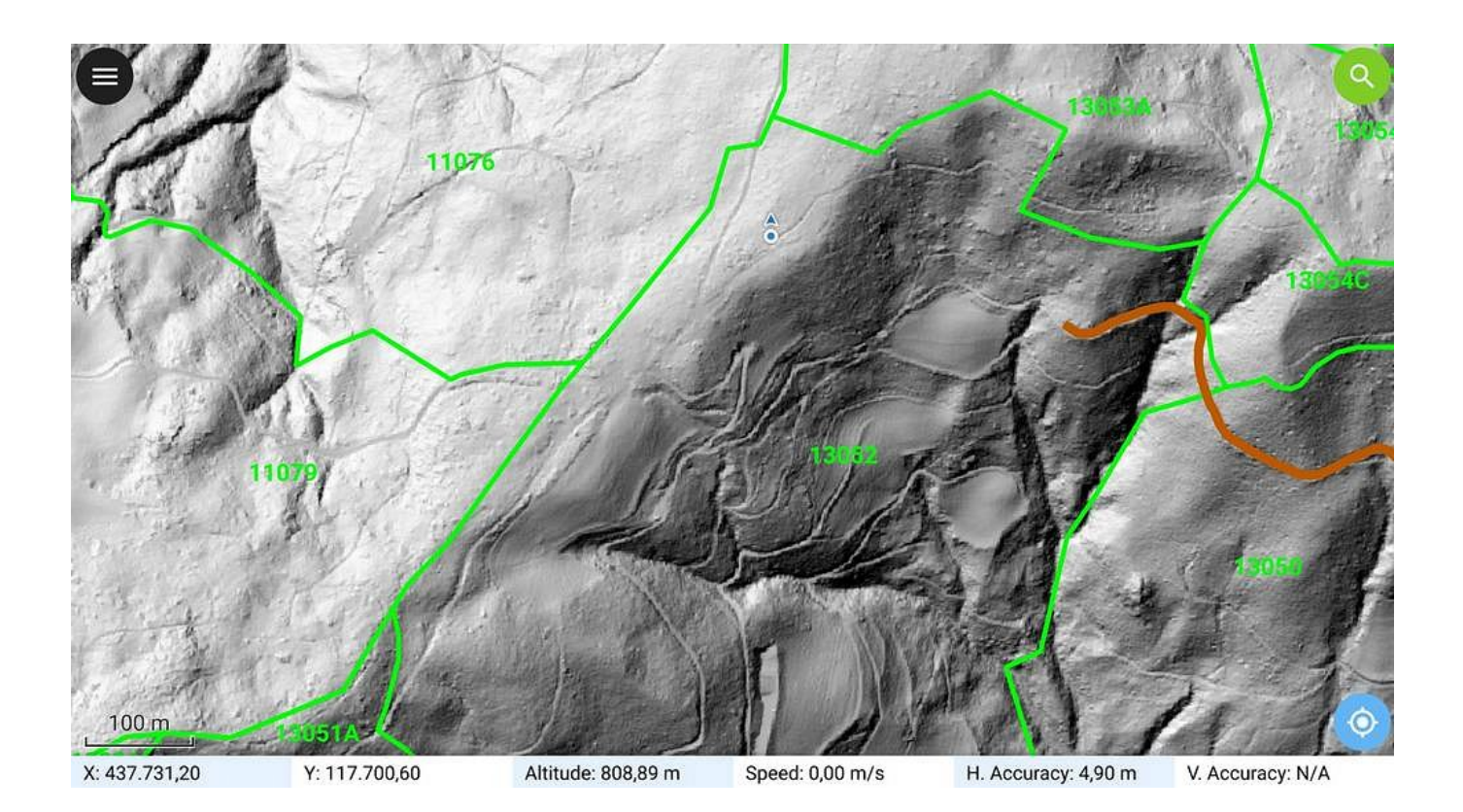

Slika 2:Uporaba različnih prikazov površja, kot so aeroposnetki, model reliefa in zemljevidi

S klikom na izbrani prostorski objekt pridobite podrobnejšo informacijo ali opisne lastnosti posameznega objekta. Posamezni objekt pa je lahko vaša parcela, gozdni sestoj ali gozdni odsek v katerem se nahajate. .

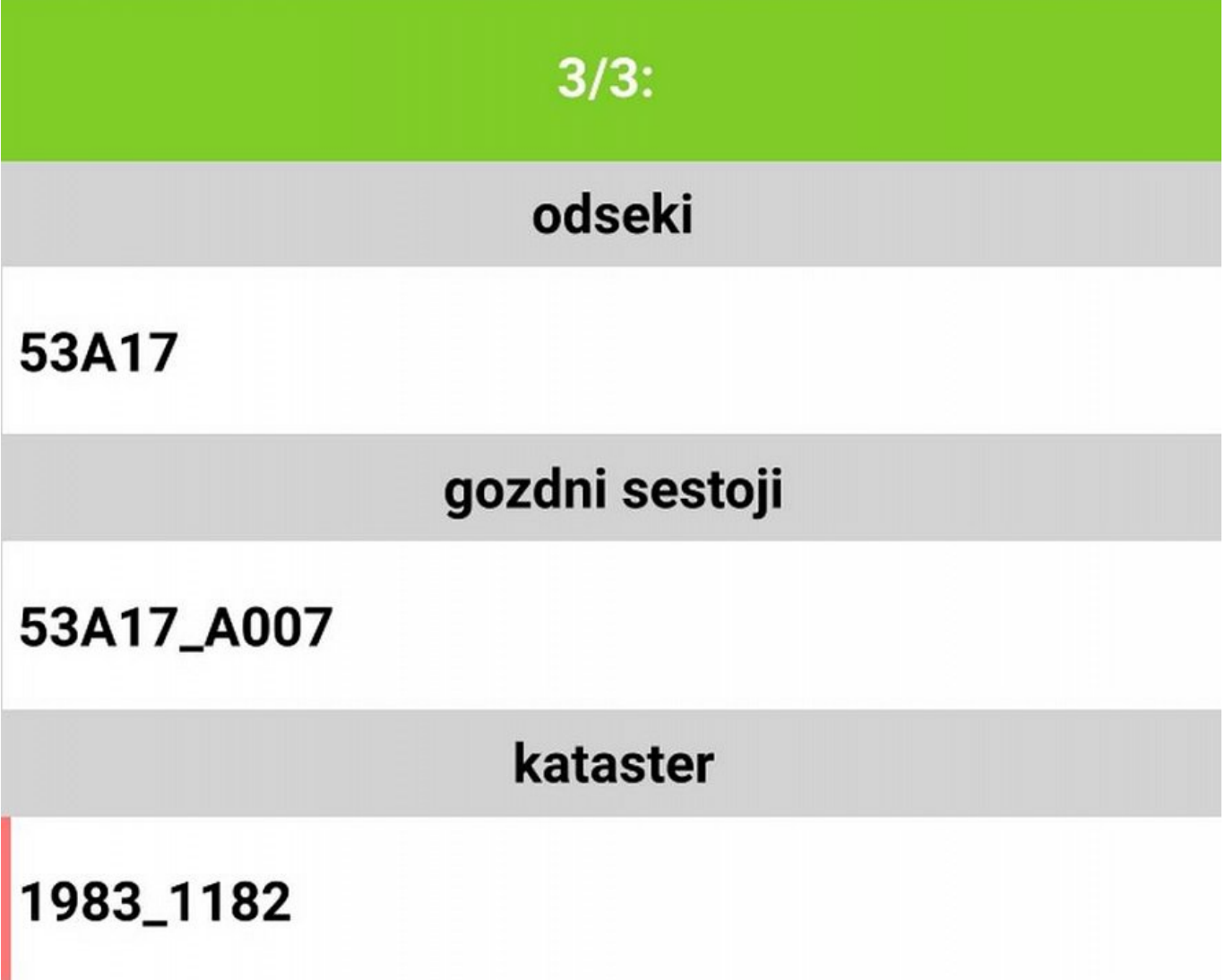

Slika 3: Podrobnejša informacija ali opisne lastnosti posameznega objekta

Z našo podporo spodbujajte svojo prostorsko zavest in razumevanje pri izvajanju terenskih ogledov, odzivanju na naravne nesreče in drugih dejavnostih, ki se odvijajo v prostoru..

Več informacij:.

E-mail: info@spatialmind.org.

Telefon: 041-521-456.

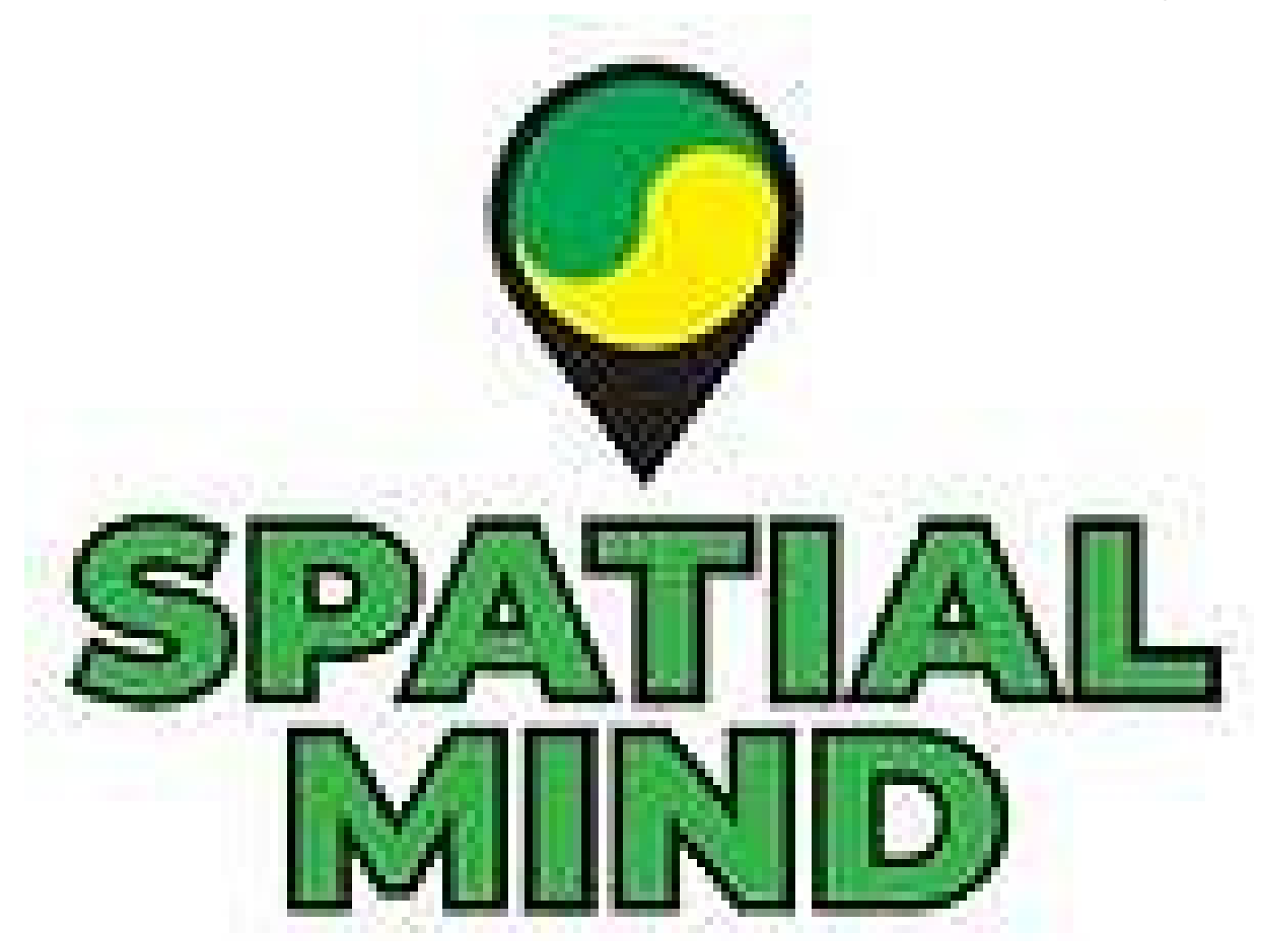